This Reference Guide applies only to those who have been approved for Computer Based Training (CBT) on their ETP contract

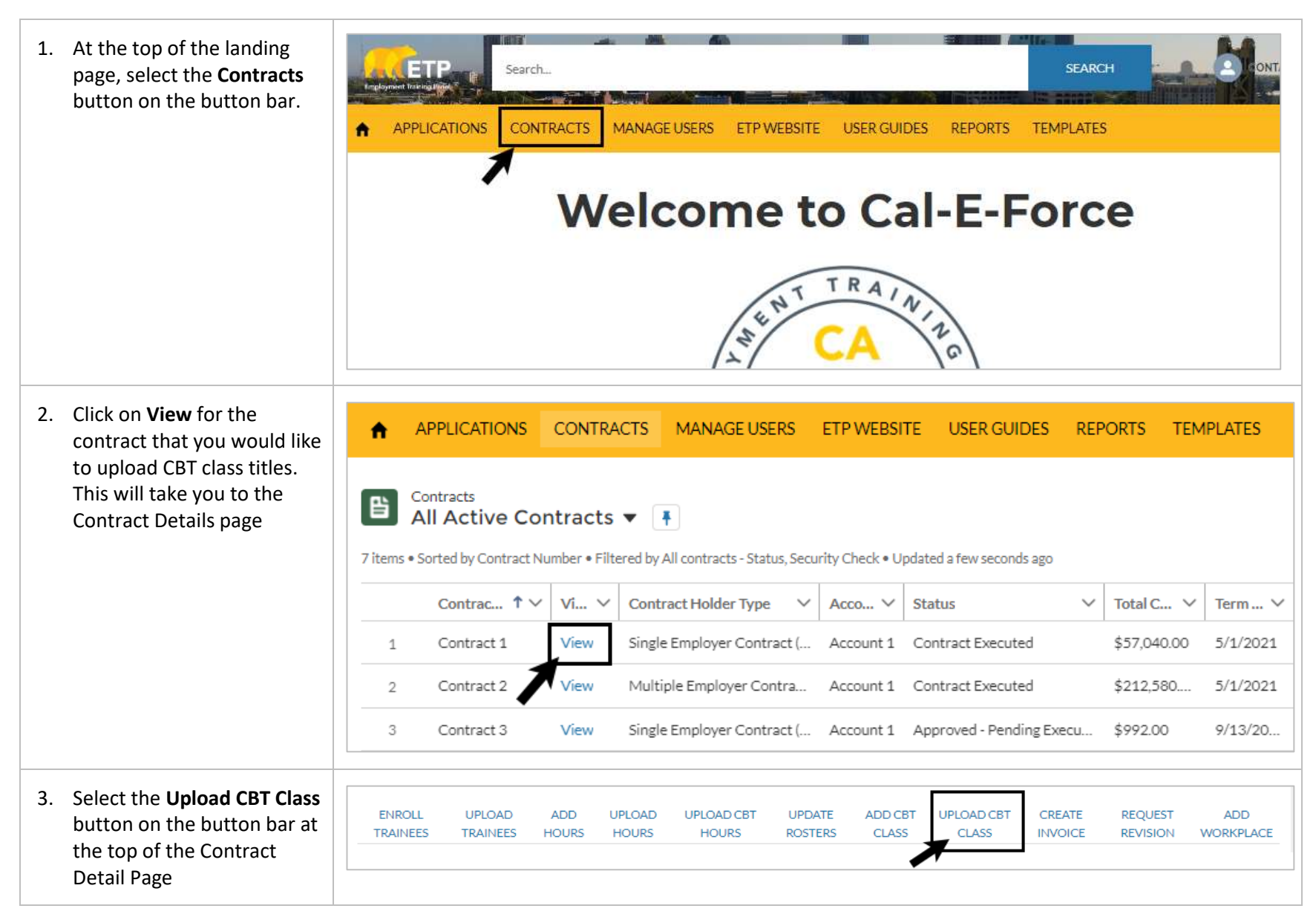

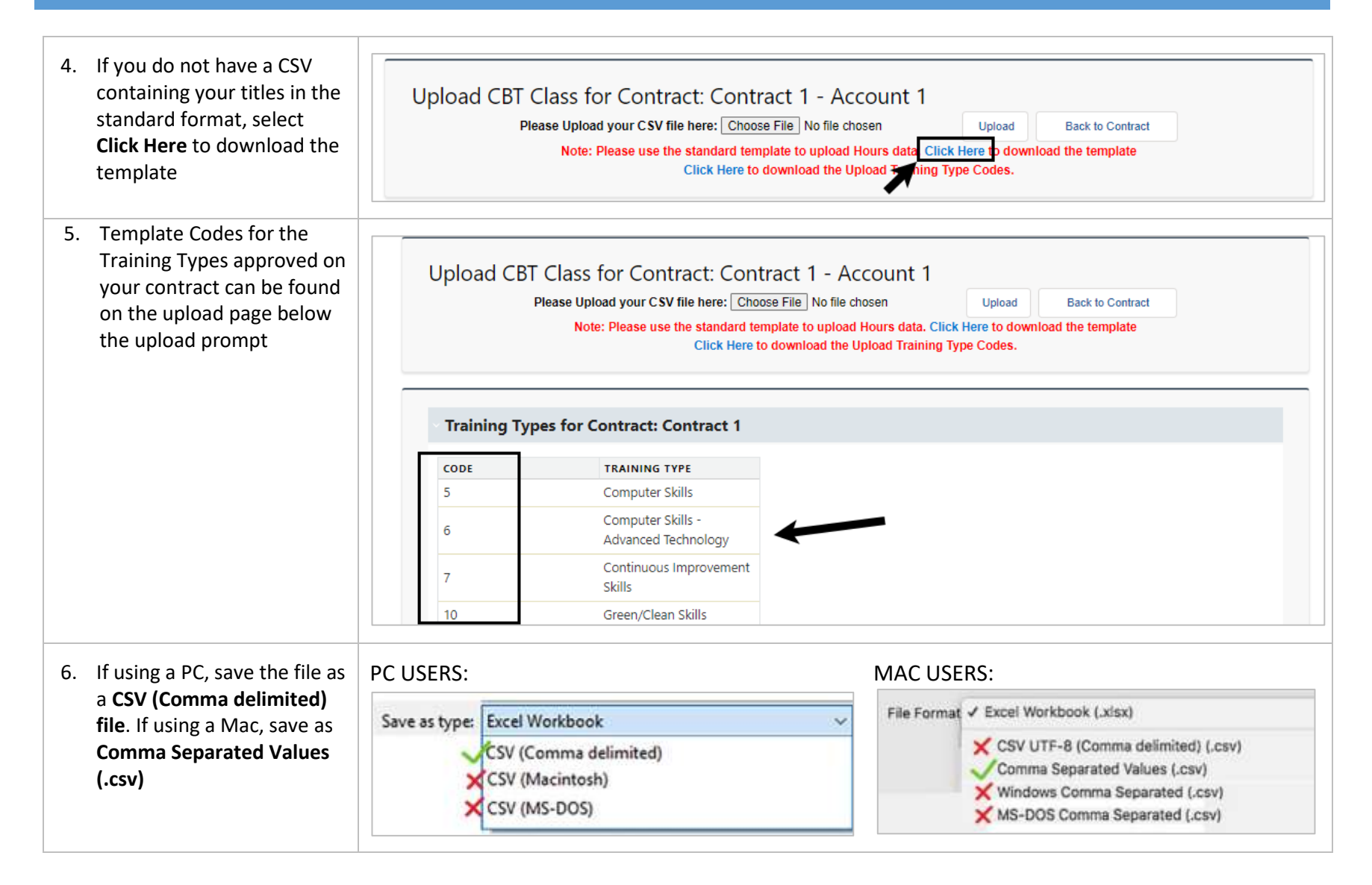

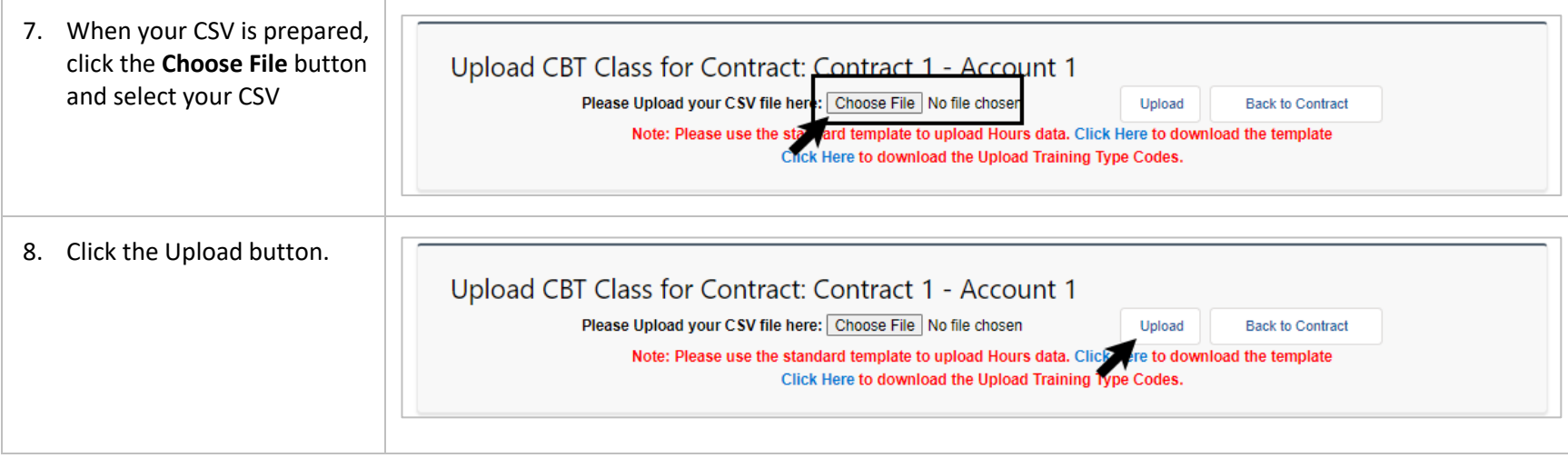

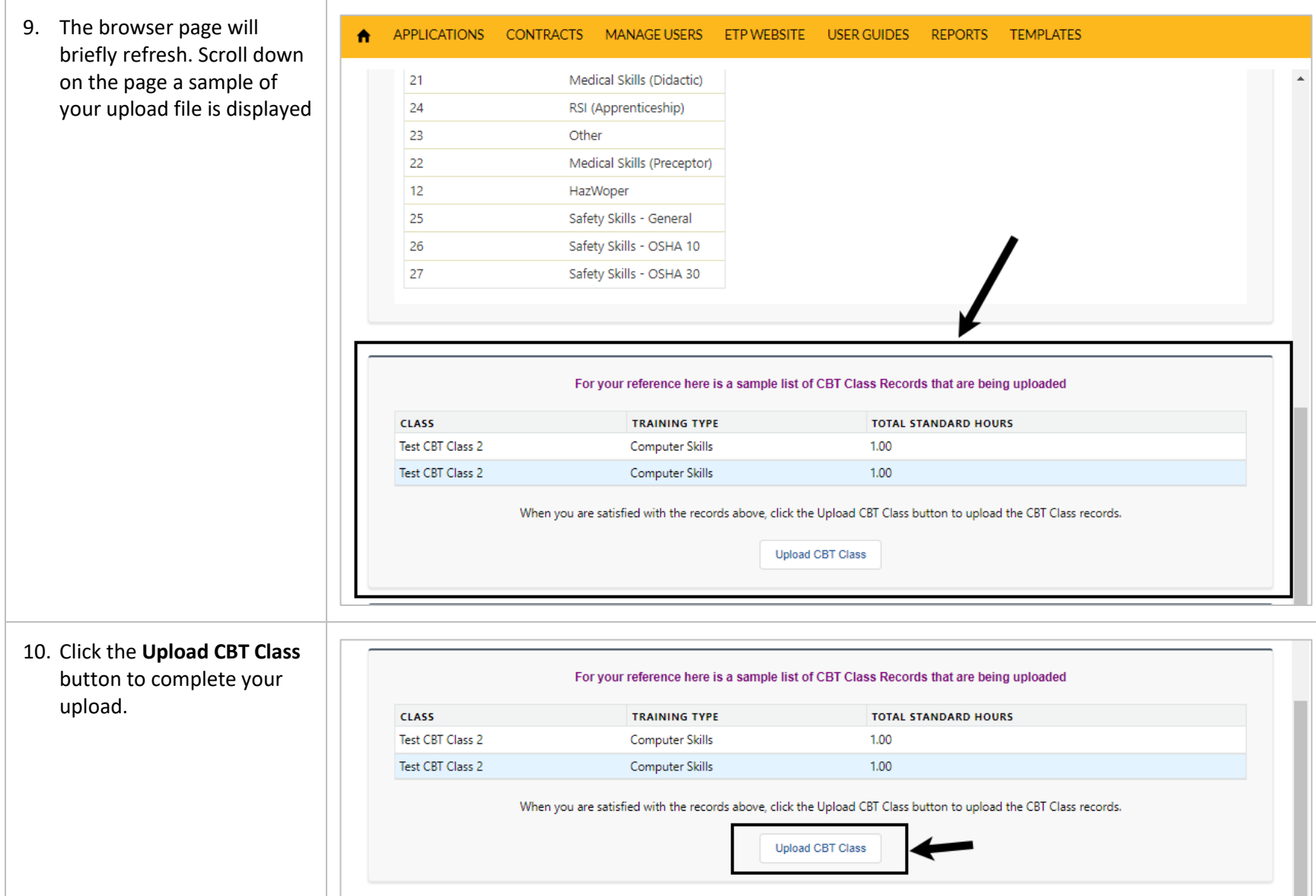

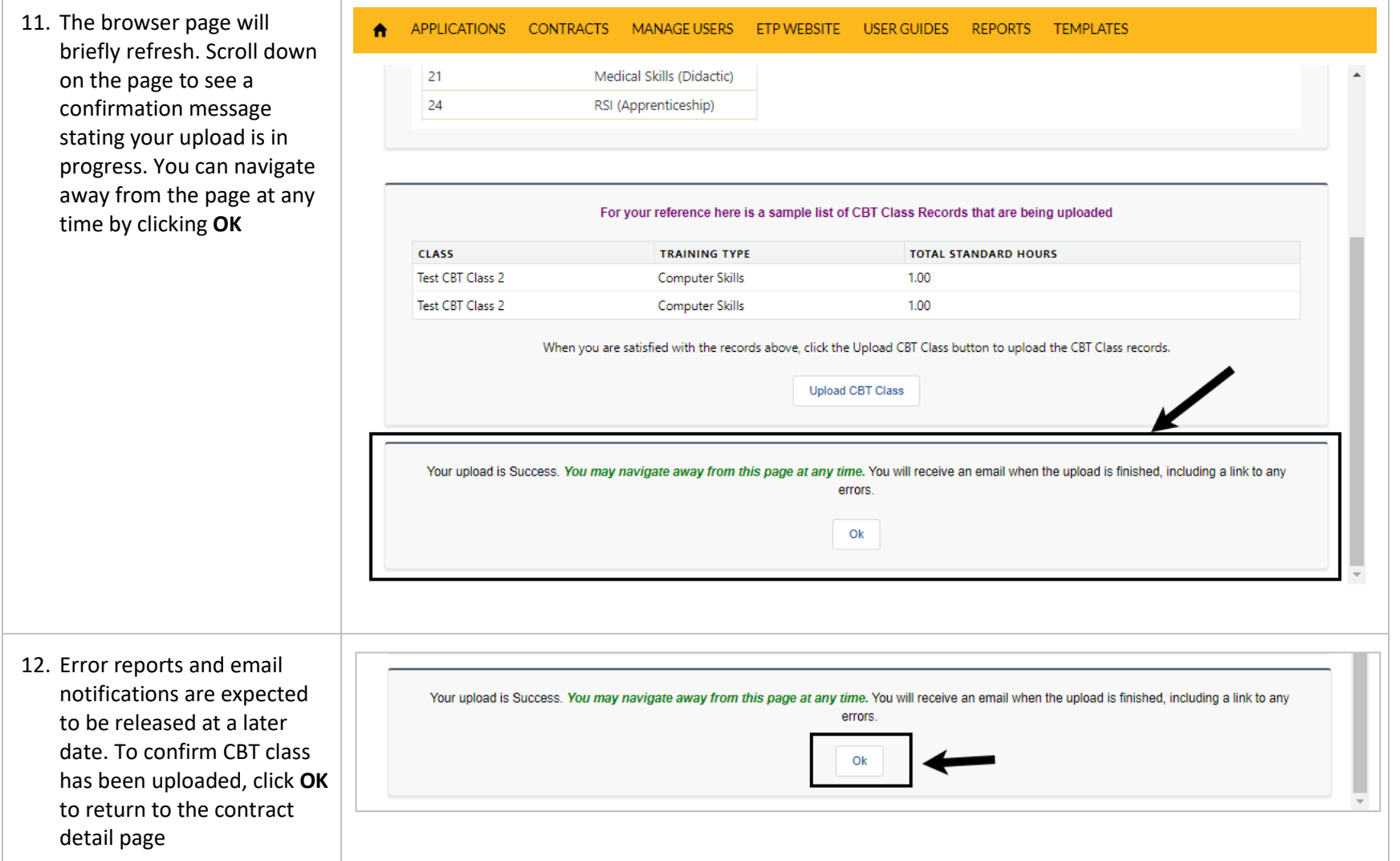

13. Scroll down on the contract CBT Classes (6+) detail page to locate the **CBT Class Related List. Click** Class Training Type Total Standard Hours the header or view all to Test CBT Class 1 Computer Skills  $1.00$ view all CBT Classes added Test CBT Class 2 Computer Skills 1.00 to the contract Validation Manufacturing Skills 1.00 Salesforce Business Skills 4.00 CBT Class1 Business Skills  $8.00$ Enhancement Test HarWoper 8.00 **View All**